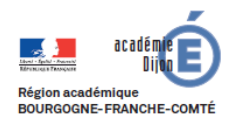

**BIBLIOTHEQUE Economie - Gestion DES USAGES DU NUMERIQUE**

# **Fiche d'usage d'une pratique du numérique**

# **Un enseignant raconte...**

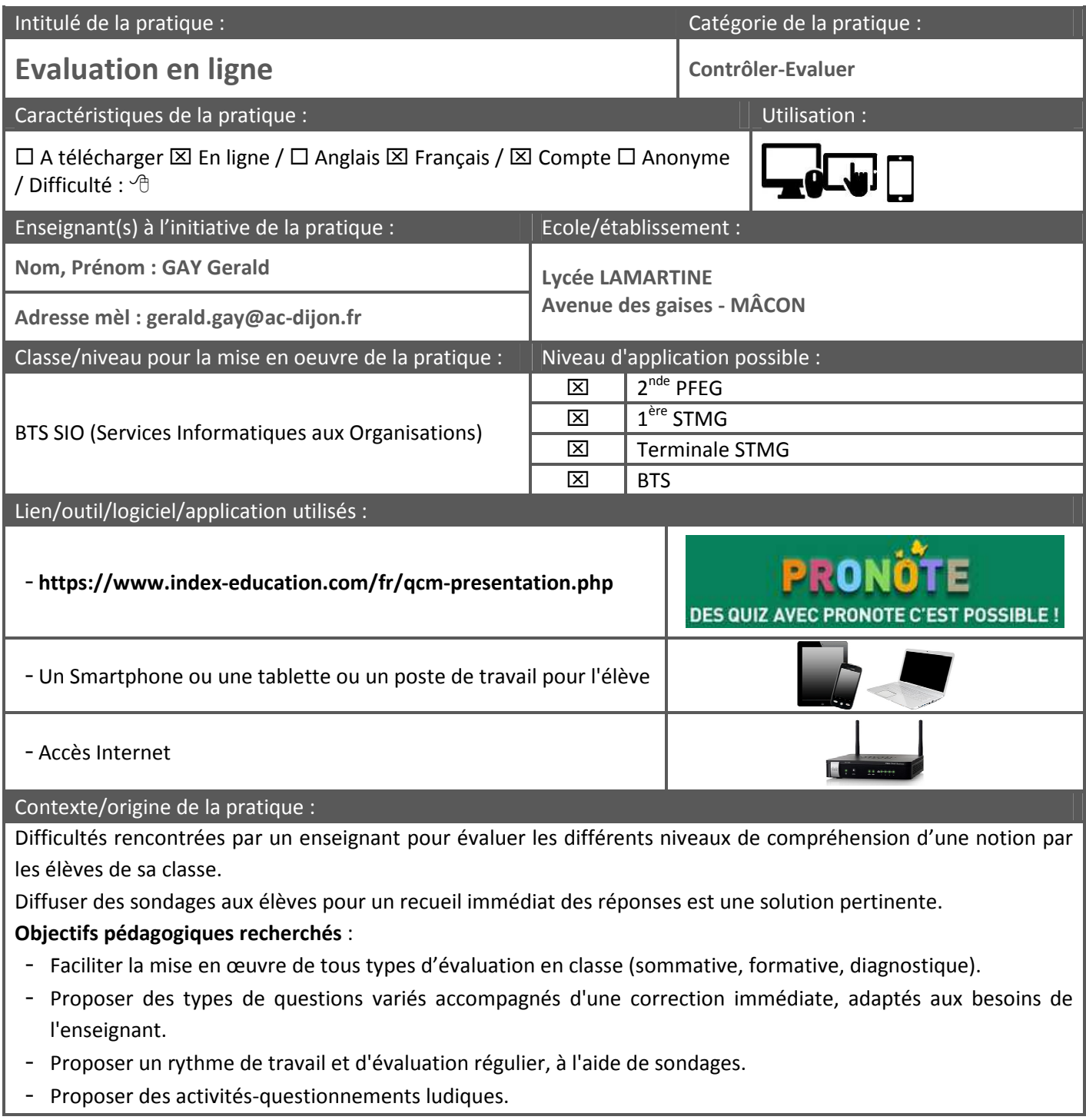

## Description des principales étapes de la pratique :

- 1. **Pré-requis** : L'établissement doit posséder une licence du logiciel Pronote
- 2. Le logiciel Pronote dispose d'une fonctionnalité de création de qcm.
- 3. **Aucune inscription** n'est nécessaire pour le professeur et les élèves.
- 4. Le professeur crée son QCM :
	- Il définit les paramètres du QCM (diffusion du corrigé, présentation des questions, …)

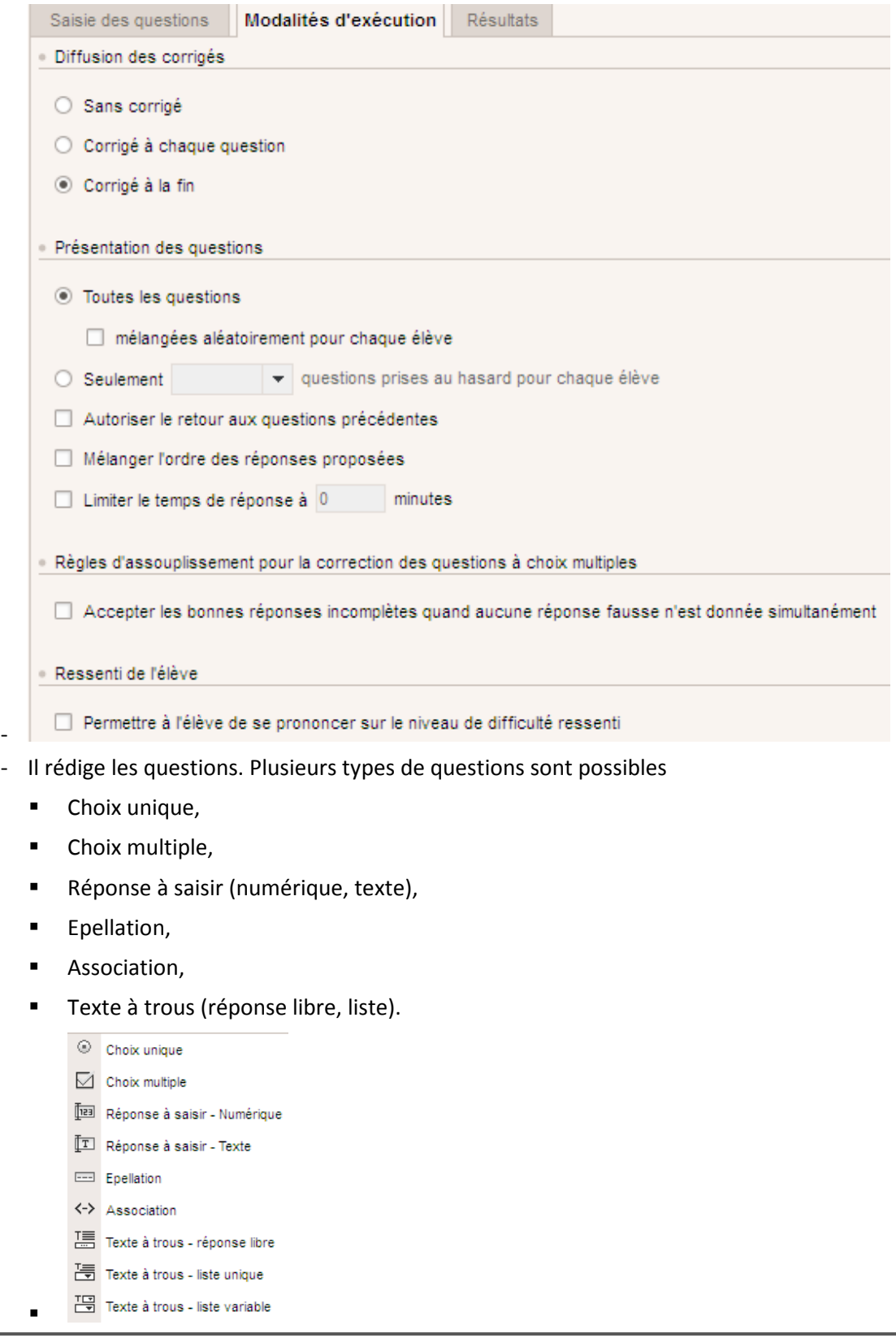

- Il affecte le QCM dans le cahier de texte dans sa classe, soit sous la forme d'un exercice de révision (non évalué et sans limite de réalisation pour les élèves), sous la forme d'un travail à rendre (évaluation possible et une seule réalisation pour les élèves).

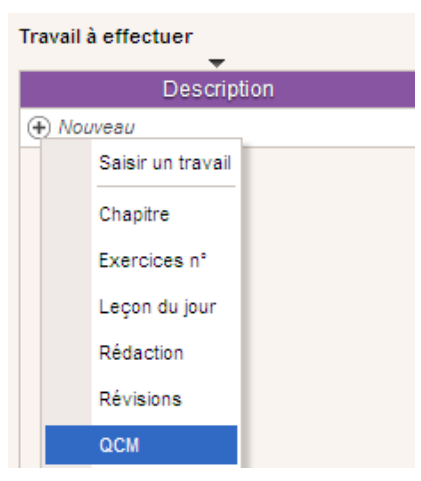

- Il peut sauvegarder le QCM pour en disposer l'année suivante avec une autre classe.
- Enfin il peut tester le QCM (la version élève) et générer un fichier PDF pour impression
- 5. Réalisation du QCM et correction

-

-

- Les élèves débutent le QCM en se connectant à Pronote.
- Leurs réponses sont enregistrées automatiquement et une note est attribuée à chacun selon le mode d'affectation du QCM à la classe par le professeur, et le barème.
- La correction peut ensuite être vidéo projetée. Un taux de réussite pour chaque question est également indiqué.

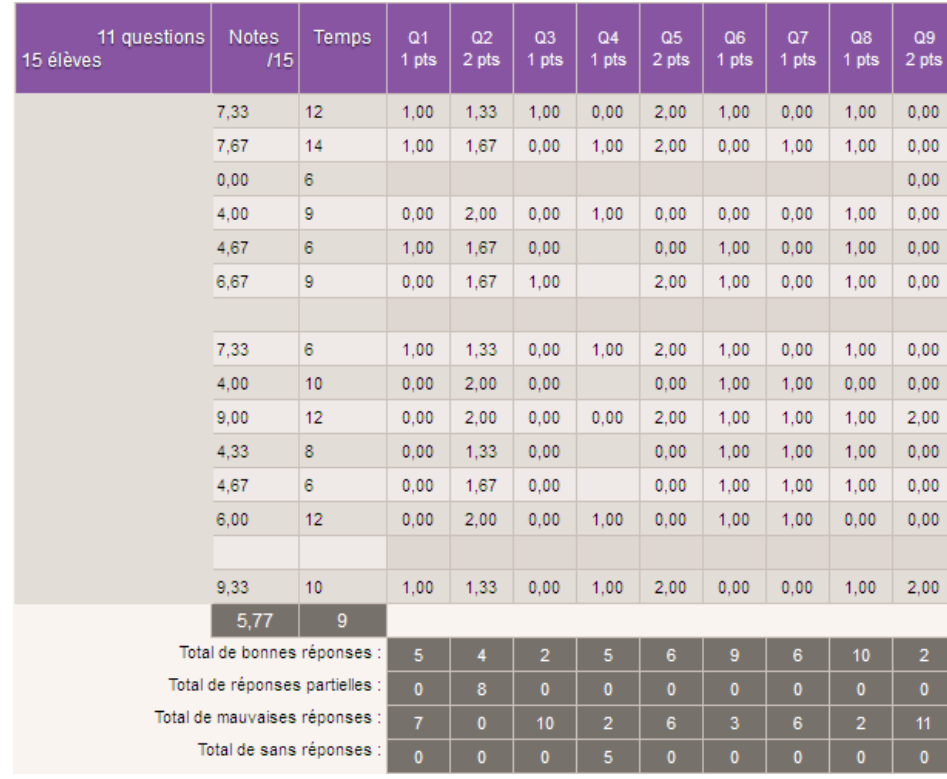

#### Bilan :

#### **Atouts : pour les élèves, le professeur et techniquement (sur les logiciels utilisés)**

#### **Elèves :**

- Pas de comptes élèves supplémentaires (intégration à Pronote)
- Note et correction en temps réel
- Attractivité de l'écran et du numérique
- Convivialité et autonomie

### **Enseignants :**

- Pas d'inscription nécessaire
- Intégration au cahier de texte
	- **Exercice de révision**
	- $\blacksquare$  Travail à faire
- Grande variété des types de question
- Résultats instantanés
- Accès aux réponses de chaque élève
- Accès à une bibliothèque des QCM partagés dans l'établissement

### **Organisationnels :**

- Activité qui sollicite peu la bande passante du réseau
- Logiciel intuitif, simple à utiliser, à la prise en main qui ne demande pas de compétences techniques élevées

**Limites : les points sur lesquels il faut porter attention, les points de vigilance** 

- L'établissement doit disposer d'une licence de pronote
- Toutes les questions sont sur 1 point
- Le QCM permet d'évaluer l'acquisition de connaissances, la compréhension d'une leçon, l'analyse d'un document, voire l'ordonnancement d'idées, mais il ne permet pas d'évaluer la rédaction, l'esprit de synthèse, l'invention de solutions nouvelles, etc. C'est un outil parmi d'autres.